## <span id="page-0-0"></span>Package 'regr.easy'

June 17, 2022

Type Package

Title Easy Linear, Quadratic and Cubic Regression Models

Version 1.0.0

Maintainer Wagner Martins dos Santos <wagnnerms97@gmail.com>

Description Focused on linear, quadratic and cubic regression models, it has a function for calculating the models, obtaining a list with their parameters, and a function for making the graphs for the respective models.

License GPL-3

Encoding UTF-8

RoxygenNote 7.1.2

Imports ggplot2, stargazer

NeedsCompilation no

Author Wagner Martins dos Santos [aut, cre] (<<https://orcid.org/0000-0002-3584-1323>>)

Repository CRAN

Date/Publication 2022-06-17 06:50:02 UTC

### R topics documented:

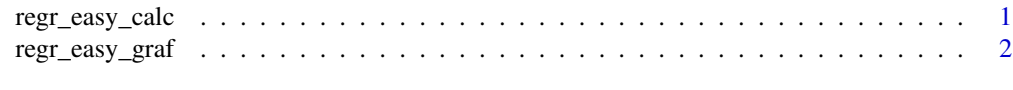

#### **Index** [5](#page-4-0). The second state of the second state of the second state of the second state of the second state of the second state of the second state of the second state of the second state of the second state of the second

regr\_easy\_calc *Calculation of Regression Models: Linear, Quadratic and Cubic.*

#### Description

Performs regression calculations: linear, quadratic and cubic, allowing to perform only one or both, returning a detailed result of the calculation

#### <span id="page-1-0"></span>Usage

 $regr\_easy\_calc(x, y, model = "all")$ 

#### Arguments

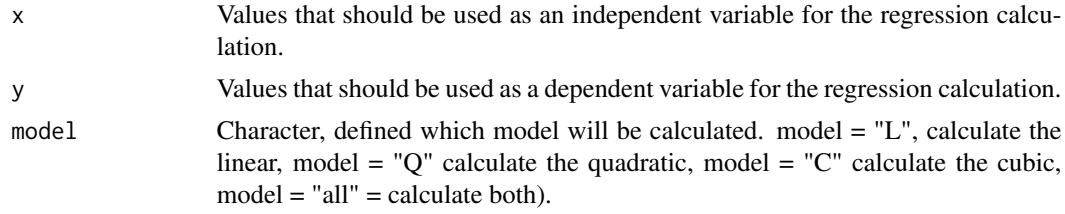

#### Value

returns a list with the regression result (linear, quadratic and/or cube)

#### Examples

```
library(regr.easy)
x \leq -\text{seq}(0, 300, 50)y <- c(138.6,153.6,164.525,164.925,158.725,159.975,154.425)
regr_easy_calc(x,y,model = "all")
```
regr\_easy\_graf *Regression Model Graphs: Linear, Quadratic and Cubic.*

#### Description

It makes graphs for the regression models: linear, quadratic and cubic, allowing the plotting of the R-square, the equation, and other aspects related to regression.

#### Usage

```
regr_easy_graf(
 x,
 y,
 model = "L",plot_eq = TRUE,
 plot_R2 = TRUE,
 plot_res = TRUE,
 title = ",
 subtitle = "title_x = "x",title_y = "y",pch = 21,
 pch\_size = 2.5,
 pch_fill = "black",
```

```
pch_colour = "black",
point_max = FALSE,
equ_{pos} = NULL,
R2_pos = NULL,l_type = 1,
l\_color = "red",col\_resid = "red",ax\_size = 12,ax_title_size = 12,
equ\_tex\_size = 12,pch_max = 4,
pmax_size = 2.5,
pmax_fill = "red",
pmax\_col = "red",lmax_type = 2,
lmax_col = "red",
lmax_size = 0.5,
lmax_alpha = 1
```

```
\mathcal{L}
```
#### Arguments

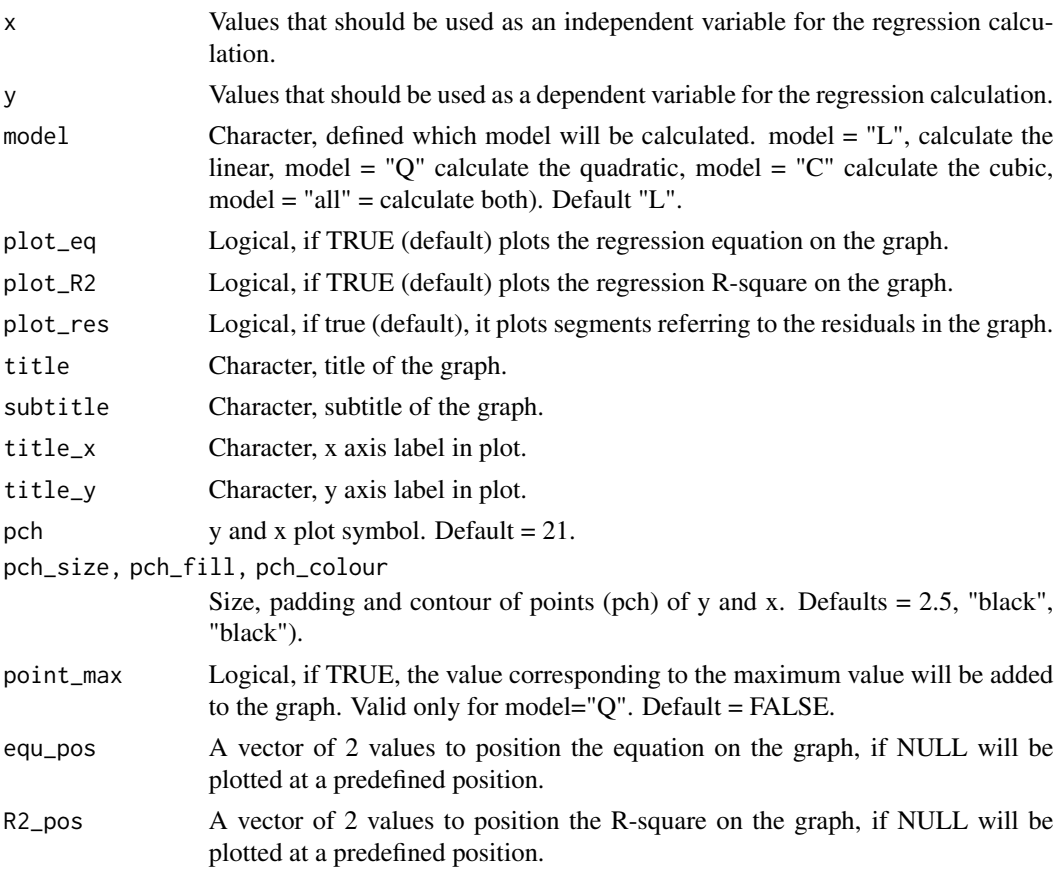

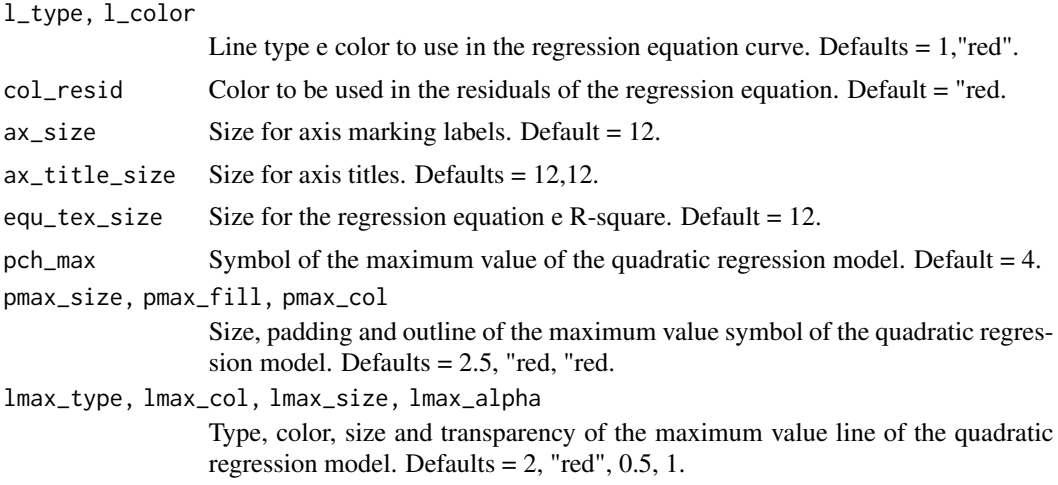

#### Value

Returns a ggplot2 for the defined regression model.

#### Examples

```
library(regr.easy)
x \leq -\text{seq}(0, 300, 50)y <- c(138.6,153.6,164.525,164.925,158.725,159.975,154.425)
regr_easy_graf(x,y, model = "Q")
```
# <span id="page-4-0"></span>Index

regr\_easy\_calc, [1](#page-0-0) regr\_easy\_graf, [2](#page-1-0)